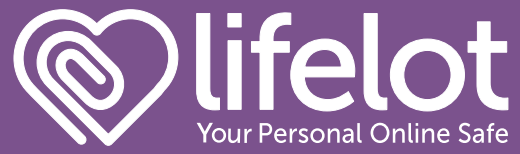

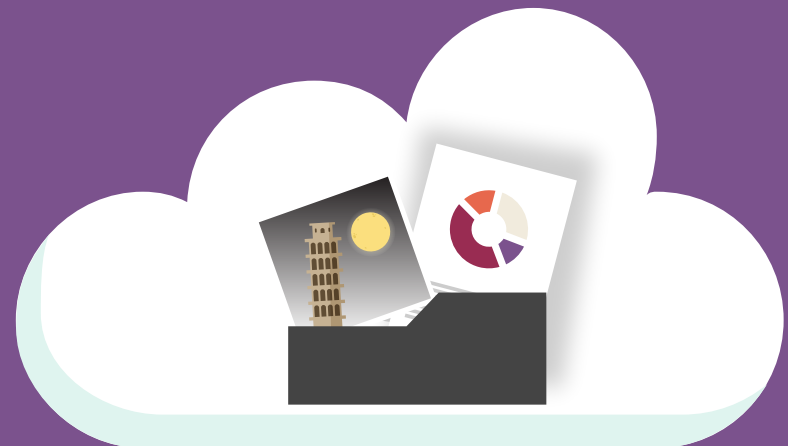

# Getting started with LifeLot

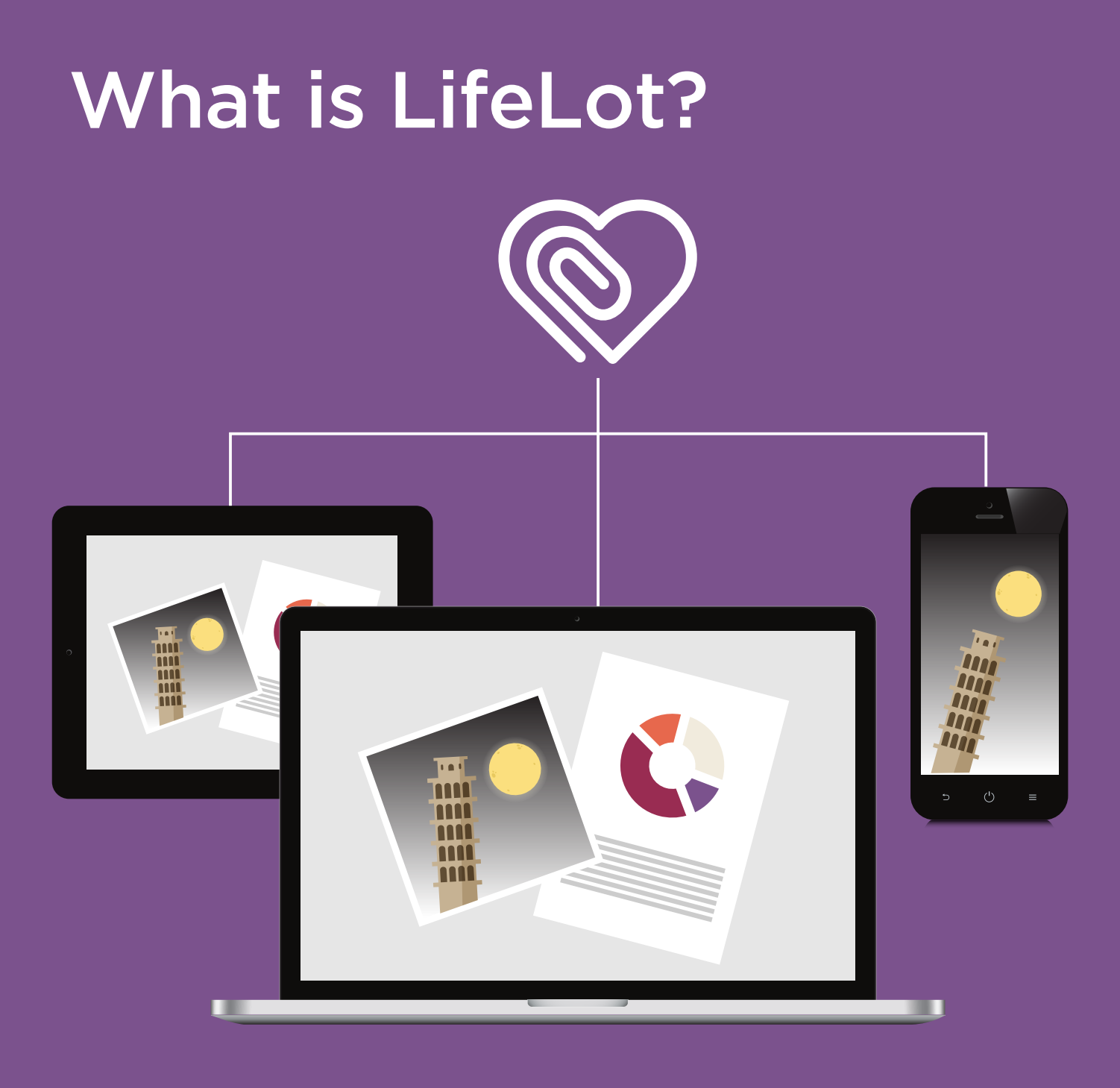

LifeLot is a private, extremely secure online document storage service that allows you to lock away important information about your life, safe keeping it now and into the future.

If anything happens to you, loved ones can quickly and easily find out where those necessary documents are kept, how to access and close all the accounts you have, and what your final wishes are.

# **Delegates**

Delegates are the most trusted people in your life with whom your information can be shared in certain situations.

In a medical emergency, a delegate will be able to securely access read-only versions of your Advance Care Plan or Will, and call upon other important documents when they're most needed.

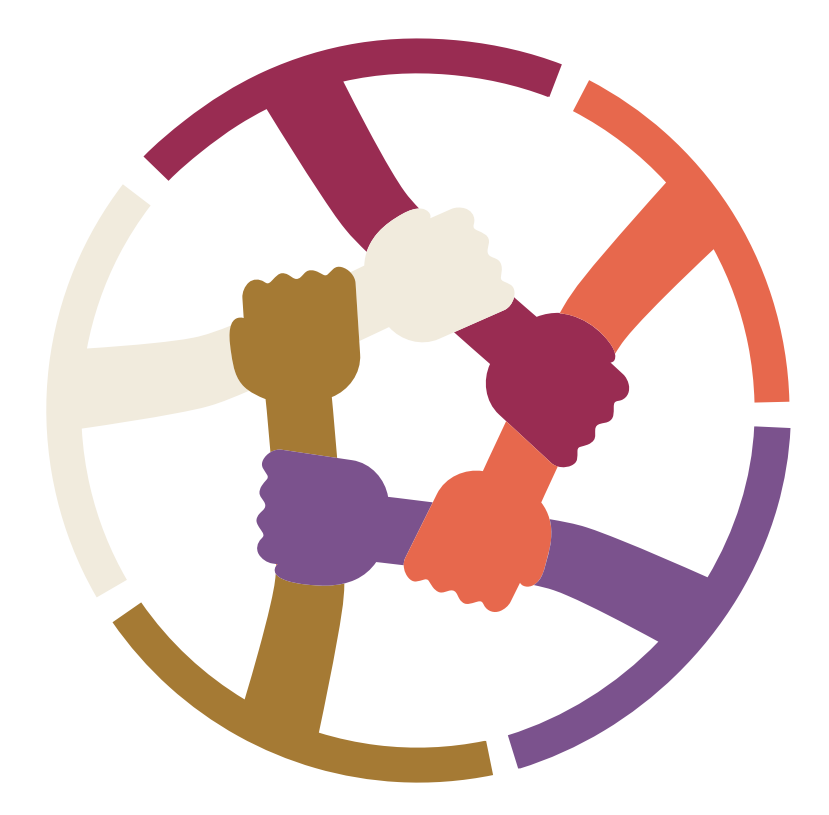

A LifeLot account must be transitioned to an "unlocked" state by the LifeLot team before a delegate can access it, and there is strict protocol around this transition.

# Add Files

Once you've signed up, the easiest way to get started is to begin uploading your most important files into LifeLot. Select which category will make the best home for it, and upload files from your browser window.

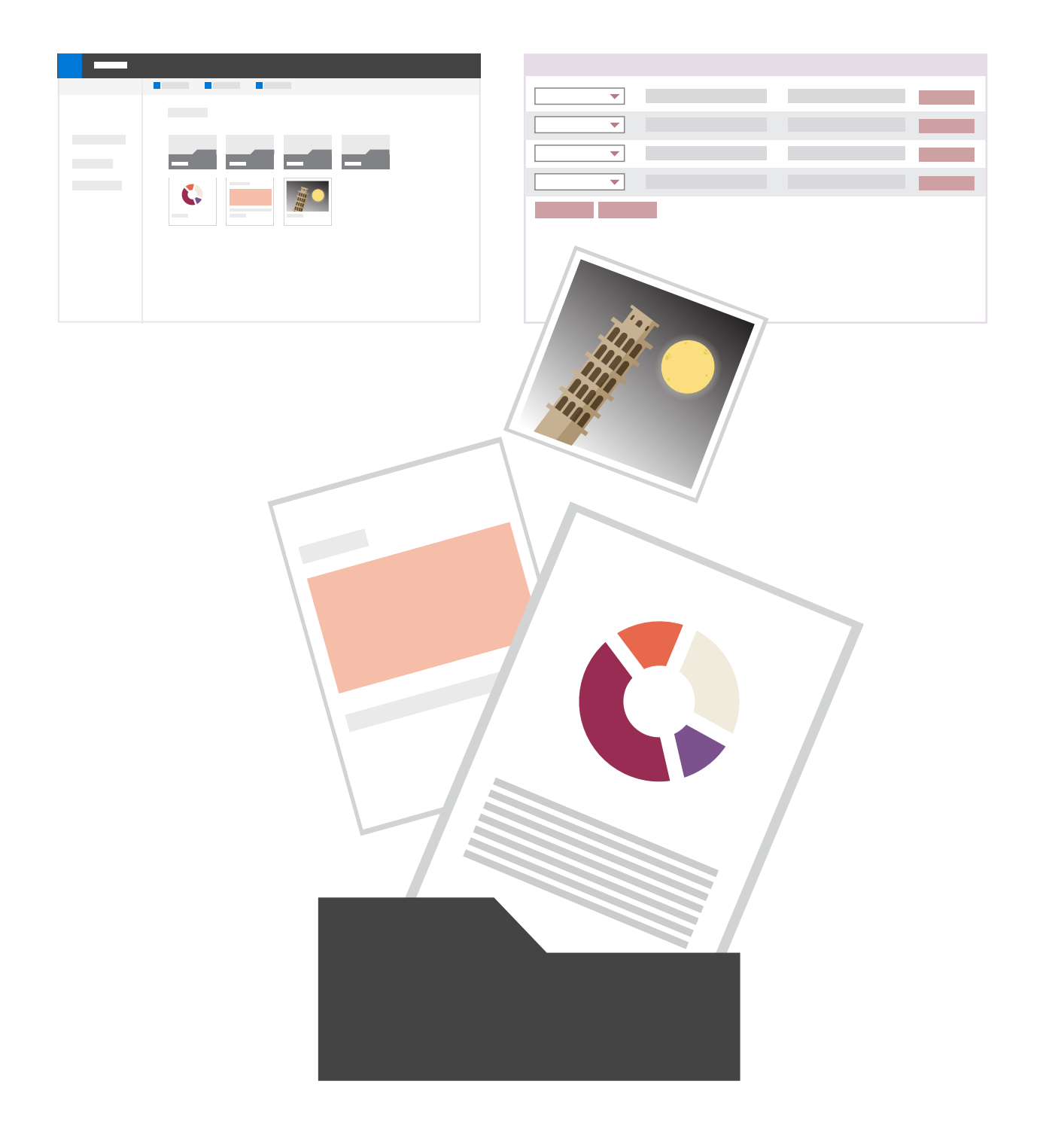

## Add Your Life's Lot

We know life can be complex, so to make things easy, we've created seven categories to break everything down into manageable bites.

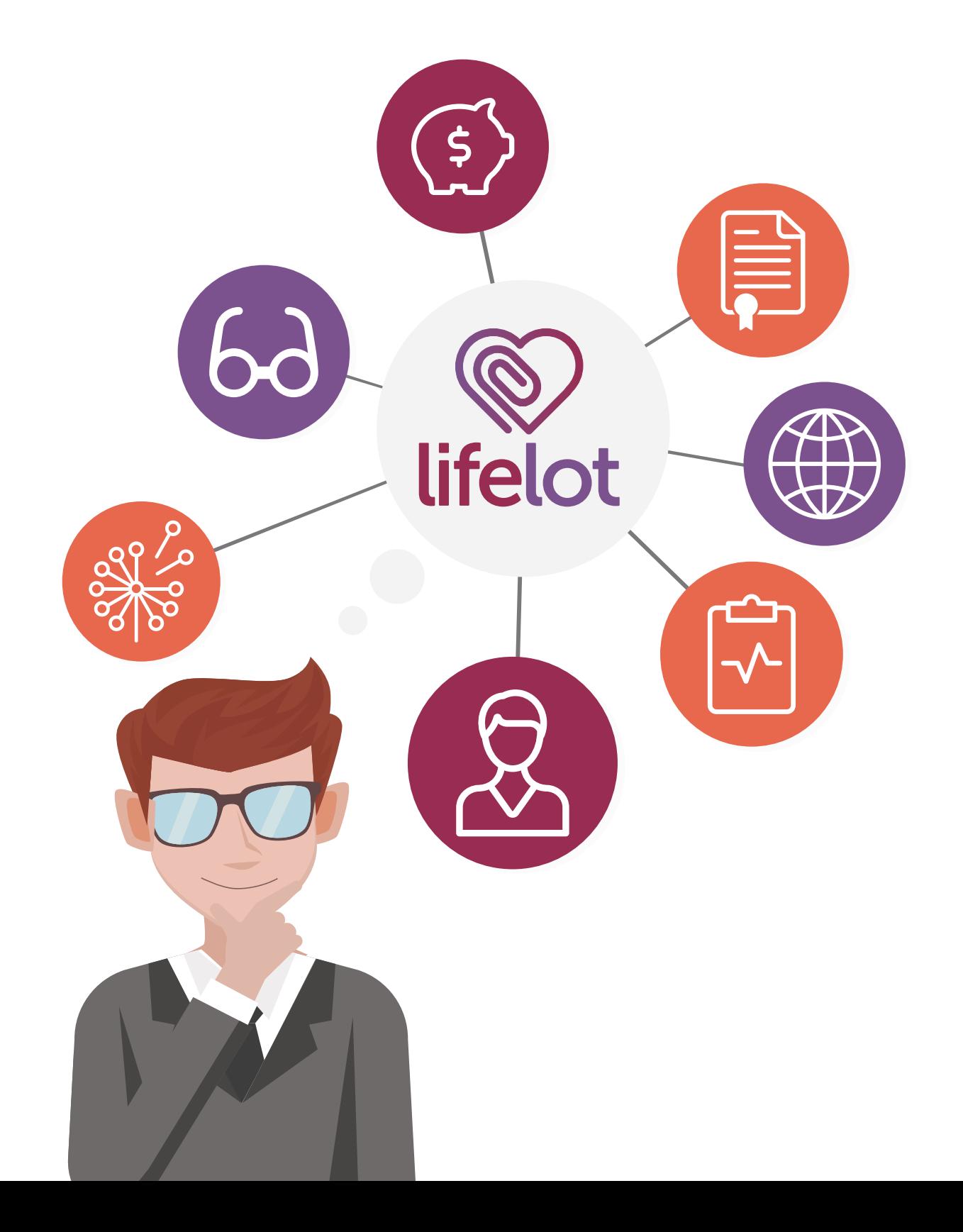

# LifeLot Categories

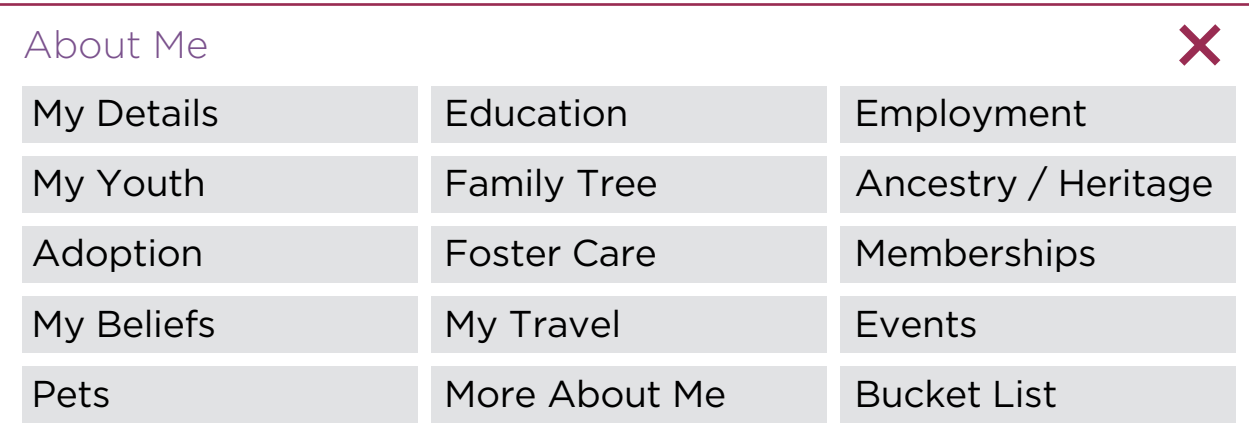

Gather all of your personal details in this section. Upload key identification such as your birth certificate, passports or a drivers licence. Ensure hard-earned degrees and certificates are safe and sound. Scan or take a photo and upload them to your account alongside the qualifications you've gained.

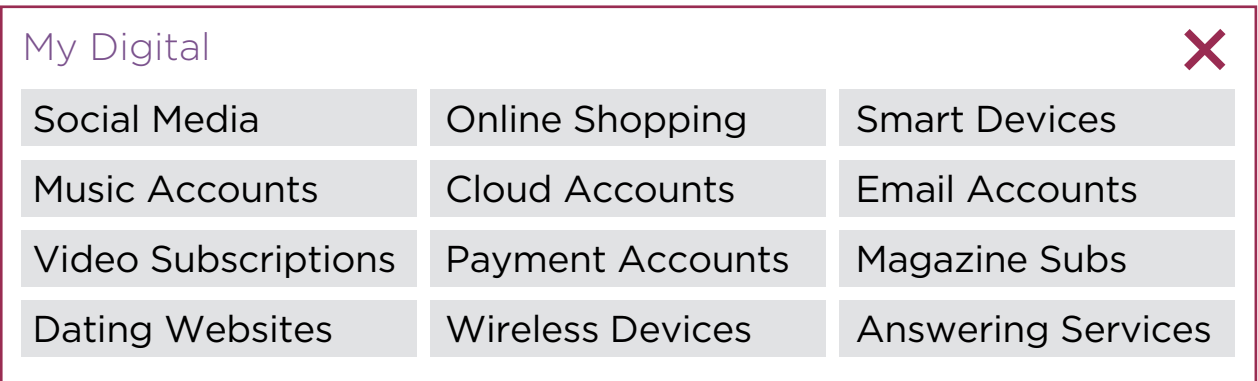

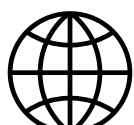

From social media and online grocery shopping accounts to email and wifi routers. No more hassle coming up with, remembering, and resetting passwords. Remember just the one LifeLot password to

protect and safeguard your information.

It is important to have this personal information stored so your delegates can close down accounts and cancel any subscriptions.

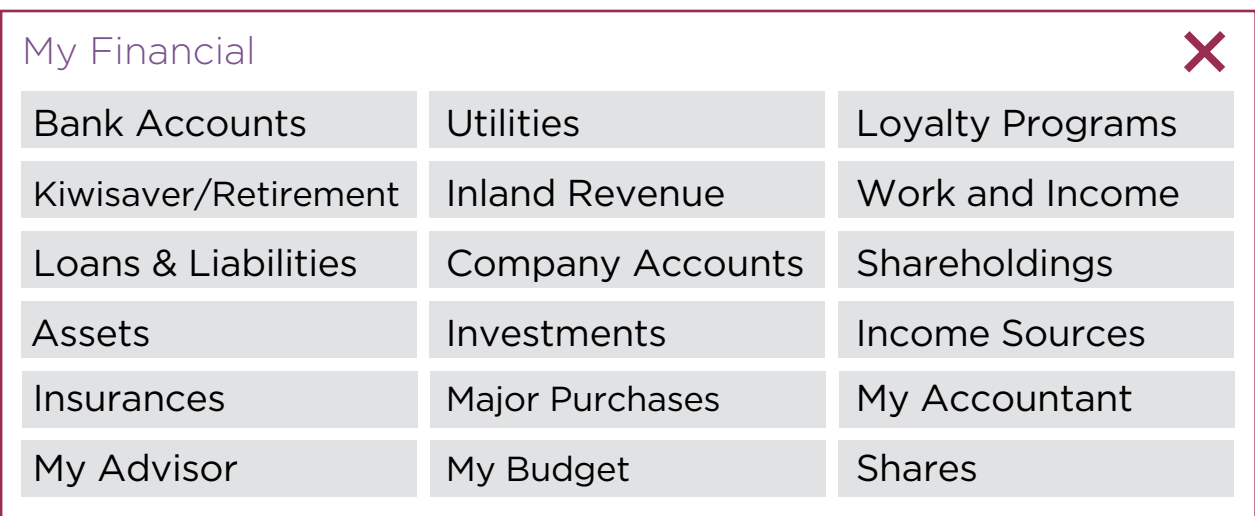

Gather details of any assets and investments you have, upload warranties, mortgages, and loan contracts to keep them at the ready for future reference.

Most of the information around running a household can be stored here in My Financial. Keep track of your utility providers and ensure continuity of service should anything happen to you.

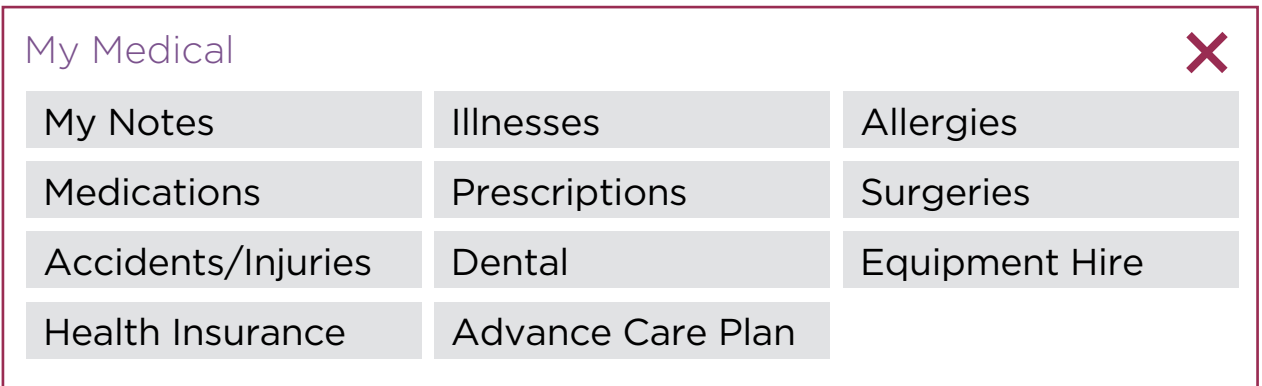

Start with vital information like your NHI number and any allergies you suffer from. Add important contact details for health professionals, record accidents, illnesses, surgeries or other medical and health related issues.

Upload and store important documents like x-rays, ACC claims, health insurance policies and your Advance Care Plan, retrieve them in a jiffy for a job or health insurance application.

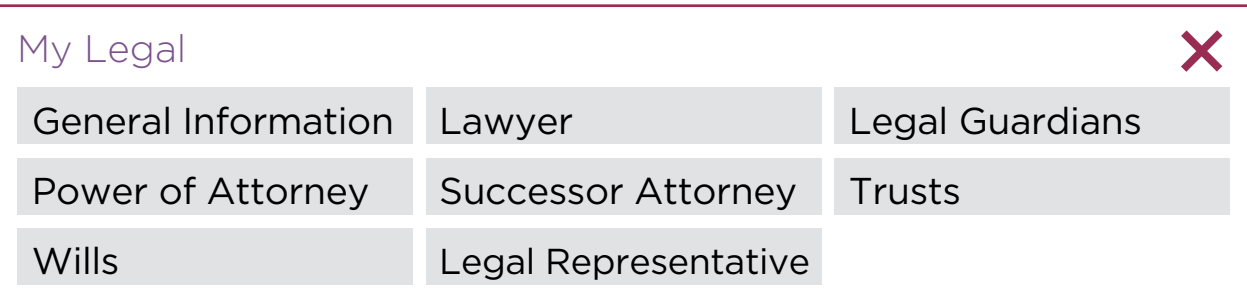

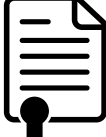

Having extra-important legal documents like your Enduring Powers of Attorney and a Will sorted is imperative.

If you don't have a Will or Enduring Powers of Attorney, LifeLot has easy-to-use templates to help you out.

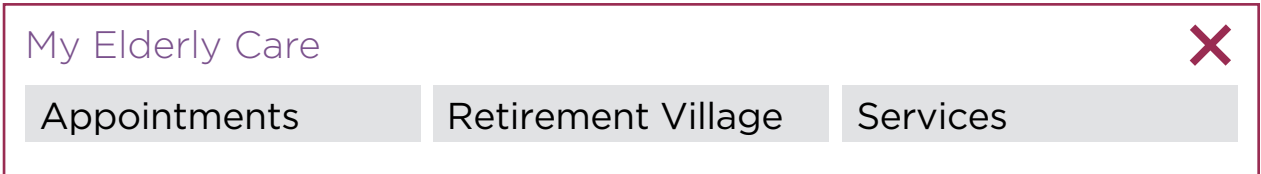

Keep a record of care providers, the services you use, and keep track of regular appointments. If you reside in a retirement village, upload important personal contracts and agreements like your licence to occupy.

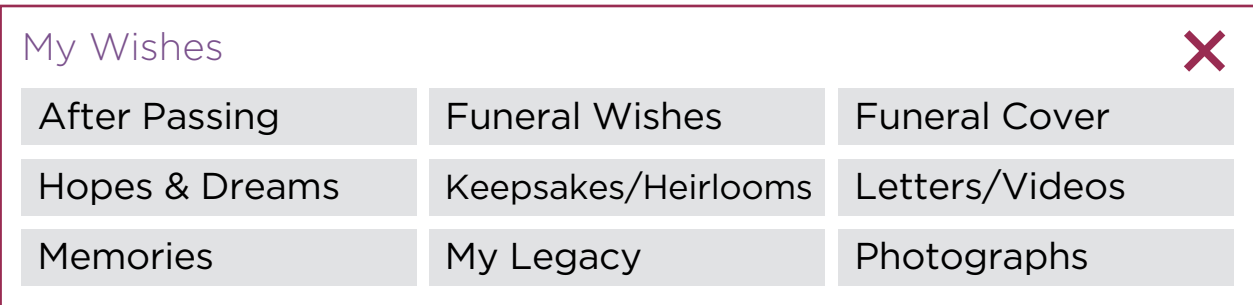

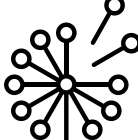

Store specific preferences to ensure your loved ones are crystal clear about what you want to happen after you've passed.

Here you can record your memories, hopes and dreams and list a life soundtrack. Leave a legacy video for your forever footprint. You can write letters for your loved ones and keep special photos and memories for them here too.

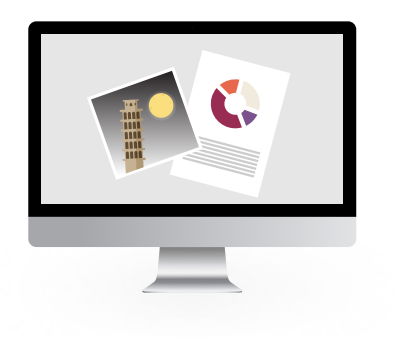

### On your PC or Mac

Always keeps your files up-to-date. Anything you add or edit in your LifeLot account is synced via our highly secure and private network.

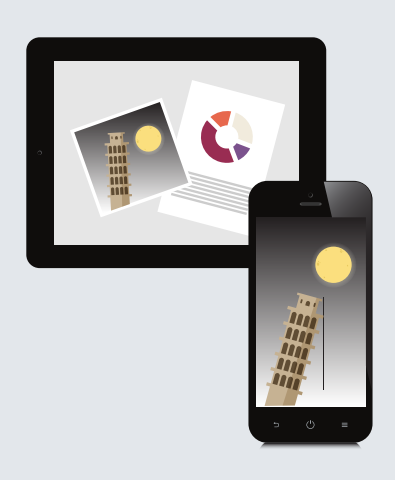

### On your phone or tablet

No matter where you are, your files are always within reach with an internet connected device.

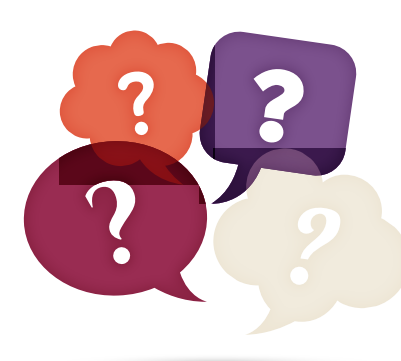

#### Contact us

Phone: 09 950 4707 Email: admin@lifelot.co.nz

We want the LifeLot experience to be a pleasant one, if you have any suggestions for improvements, drop us a line, we'd love to hear from you.